**Zakład Fizyki, Uniwersytet Rolniczy**

Do użytku wewnętrznego

# **ĆWICZENIE 36**

# **ZAWADA OBWODÓW RLC**

Kraków, 2004/2015/2016

**Marek Kasprowicz na podstawie instrukcji Józefa Zapłotnego i Piotra Janasa**

# **ZAKRES WYMAGANYCH WIADOMOŚCI:**

Podstawowe pojęcia elektryczne: ładunek, potencjał, napięcie, natężenie prądu elektrycznego, opór elektryczny. Prawa Ohma i Kirchhoffa. Pole magnetyczne. Wektor indukcji magnetycznej. Ładunek elektryczny w polu magnetycznym. Pojemność elektryczna kondensatora. Pojemność połączenia szeregowego i równoległego.

# **Wstęp teoretyczny**

#### **1. Indukcja elektromagnetyczna.**

 Prawo indukcji elektromotorycznej ustalone przez Faraday'a na podstawie doświadczeń można sformułować następująco:

*Powstająca w obwodzie siła elektromotoryczna jest proporcjonalna do szybkości zmian w czasie strumienia indukcji pola magnetycznego, obejmowanego przez obwód.*

Rozważmy wyprowadzenia prawa Faradaya dla przypadku obwodu z ruchomym prostoliniowym odcinkiem przedstawionym na rysunku 1. Załóżmy, że obwód znajduje się w jednorodnym polu magnetycznym o indukcji  $\vec{B}$ , skierowanym prostopadle do wektora prędkości ruchomego odcinka i płaszczyzny, na której znajduje się obwód.

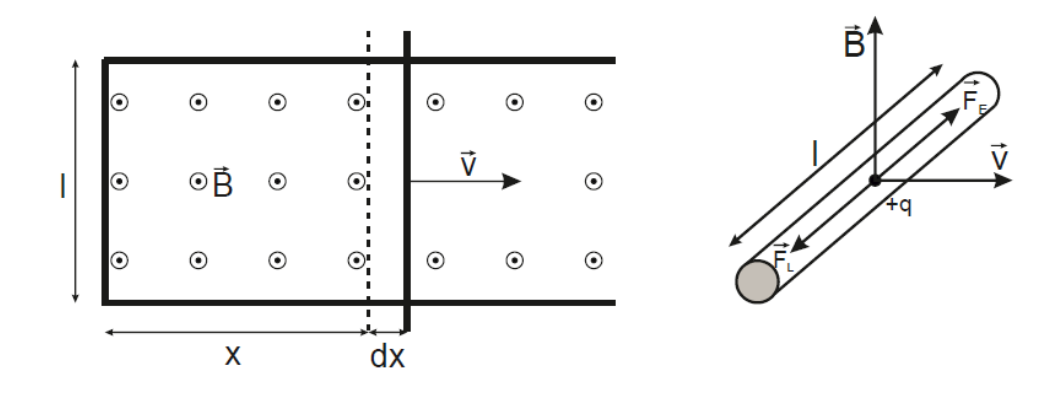

Rys.1. Obwód z ruchomym prostolinijnym odcinkiem o długości l (z lewej); siły działające na nośnik ładunku q (z prawej).

Na początku załóżmy, że odcinek nie jest połączony z obwodem. Na nośnik ładunku  $q$  znajdujący się wewnątrz poruszającego się odcinka działa siła Lorentza:

$$
\vec{F}_L = q\vec{v} \times \vec{B} \tag{1}
$$

(w przypadku pola magnetycznego prostopadłego do wektora prędkości siła Lorentza jest równa co do wartości  $F_L = qvB$ ).

Działaniem tej siły tłumaczy się zjawisko polegające na powstawaniu (indukowaniu) napięcia elektrycznego w przewodzie metalicznym poruszającym się w polu magnetycznym i przecinającym linie wektora tego pola. Podczas ruchu przewodnika swobodne elektrony metalu przemieszczają się pod wpływem siły Lorentza wzdłuż przewodnika powodując zmianę rozkładu ładunków dodatnich i ujemnych w jego wnętrzu i powstanie różnicy potencjałów *U* pomiędzy końcami przewodnika. Powstające w przewodniku pole elektryczne  $\vec{E}$  oddziałuje na elektrony siłą elektryczną:

$$
\vec{F}_E = q\vec{E},\tag{2}
$$

skierowaną przeciwnie do siły Lorentza.

Ruch nośników będzie zachodził do momentu gdy obie siły zrównoważą się, co prowadzi do:

$$
F_E = F_L \,,\tag{3}
$$

co po podstawieniu wzorów  $(1)$  i  $(2)$  oraz skrócenia ładunku  $q$  daje:

$$
\nu B = E \tag{4}
$$

Przy założeniu, że pole elektryczne wewnątrz przewodnika jest jednorodne, indukowaną w nim siłę elektromotoryczną ε, równą co do wartości bezwzględnej różnicy potencjałów między końcami przewodnika, określa wzór:

$$
\varepsilon = El = vBl, gdzie l - dhugość odcinka przewodnika. \tag{5}
$$

Jeżeli rozpatrywany odcinek przewodnika styka się z pozostałą częścią obwodu, indukowana siła elektryczna nie zmieni się i w obwodzie będzie płynął prąd elektryczny.

Zauważmy, że pole powierzchni zamkniętej części obwodu w danej chwili czasu t możemy wyznaczyć ze wzoru:

$$
S = lx \tag{6}
$$

W trakcie ruchu w bardzo krótkim czasie dt pole powierzchni zwiększy się o bardzo małą powierzchnię:

$$
dS = dx l. \tag{7}
$$

Dzieląc stronami równanie przez dt i pamiętając, że iloraz  $\frac{dx}{dt}$  (pochodna) równy jest szybkości zmian położenia odcinka przewodu otrzymujemy:

$$
\frac{dS}{dt} = vl \tag{8}
$$

Łącząc równania (8) i (5) otrzymujemy:

$$
\varepsilon = B \frac{dS}{dt} \,. \tag{9}
$$

Ponieważ indukcja pola magnetycznego B nie zmienia się w czasie możemy zapisać:

$$
\varepsilon = \frac{d(BS)}{dt},\tag{10}
$$

wielkość:

$$
\phi_B = BS \tag{11}
$$

nazywamy strumieniem pola magnetycznego.

Strumień *Φ<sup>B</sup>* zdefiniowany jest precyzyjnie jako skalarny iloczyn wektora indukcji *B*  $\rightarrow$ i wektora *S*  $\rightarrow$ prostopadłego do danej powierzchni i o długości równej polu powierzchni *S*. Jednostką strumienia jest weber  $[Wb] = [T \cdot m^2]$ . Siła elektromotoryczna indukcji jest więc co do wartości bezwzględnej równa pochodnej strumienia pola magnetycznego obejmowanego przez obwód:

$$
\varepsilon = -\frac{\mathrm{d}\phi_B}{\mathrm{d}t} \,. \tag{12}
$$

W celu określenia kierunku indukowanej siły elektromotorycznej w podanym wzorze pisze się znak "-". Otrzymany wzór przedstawia prawo Faraday'a indukcji elektromagnetycznej. Pomimo, że prawo zostało wyprowadzone do szczególnego przypadku gdy zmiana strumienia pola magnetycznego jest związana ze zmianą kształtu obwodu, prawo to ma charakter ogólny. W szczególności zmiana strumienia pola magnetycznego może być spowodowana zmianą indukcji pola magnetycznego  $\vec{B}$  lub zmianą nachylania obwodu w stosunku do kierunku pola magnetycznego (rysunek 2). Strumień pola możemy wtedy wyrazić poprzez równanie:

$$
\phi_B = \vec{B}\vec{S} = BS\cos\alpha\tag{13}
$$

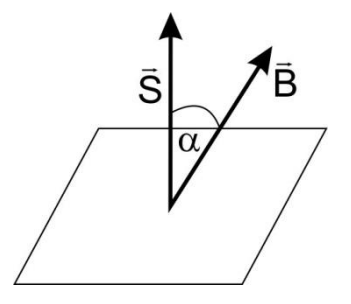

Rys. 2. Ułożenie wektorów  $\vec{B}$  i  $\vec{S}$  w przypadku pola nieprostopadłego do powierzchni obwodu.

## **2. Wytwarzanie prądu zmiennego.**

 Jeżeli w jednorodnym polu magnetycznym o indukcji *B*  $\rightarrow$ umieści się prostokątną metalową ramkę o powierzchni *S* (podobną do obwodu opisanego w rozdziale pierwszym) i osi prostopadłej do wektora indukcji, to obrót ramki wokół osi ze stałą częstością kołową *ω* wywoła zmianę strumienia magnetycznego przecinającego ramkę  $\phi = BS \cos \omega t$  (gdzie  $\omega t = \alpha$ ). Zgodnie z równaniem (12), w ramce powstanie sinusoidalnie zmienna siła elektromotoryczna  $\varepsilon = \varepsilon_0 \sin \omega t$  (gdzie  $\varepsilon_0 = BS\omega$ ) wywołująca również sinusoidalny przepływ prądu przez ramkę. Przecinając ramkę w pobliżu osi i wyprowadzając jej końce, poprzez układ ruchomych styków zwany komutatorem, uzyskuje się źródło siły elektromotorycznej, które może wywołać przepływ prądu zmiennego w dowolnym obwodzie zewnętrznym:  $I = I_0 \sin(\omega t + \varphi)$ .

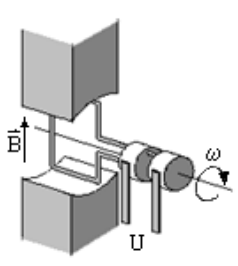

Rys. 3. Model generatora prądu zmiennego

 Opisany układ stanowi uproszczony model generatora napięcia zmiennego, podstawowego elementu każdej elektrowni na świecie. Ponieważ elektrownie połączone są ze sobą poprzez sieć trakcji elektrycznej doprowadzającej energię elektryczną do wszystkich odbiorców, wszystkie generatory muszą wytwarzać siłę elektromotoryczną o identycznej częstotliwości f i amplitudzie  $\varepsilon_0$ , a obroty ich wirników muszą być zsynchronizowane. W krajach UE przyjęto częstotliwość zmian napięcia w sieci równą 50Hz ( częstość kołowa  $\omega = 2\pi f \approx 314, 16 s^{-1}$ ), a  $\varepsilon_0 = 230V$  (wartość skuteczna - patrz pkt.3).

#### **3. Wartości skuteczne prądu zmiennego.**

 Energetyczne skutki przepływu prądu zmiennego i stałego przez rezystancję R są identyczne, powodując wydzielenie na rezystancji ciepła Joule'a  $dQ = I^2 R dt$ . Okazuje się jednak, że przepływ sinusoidalnego prądu zmiennego o amplitudzie natężenia  $I_0 = 1A$  wydziela na rezystancji dokładnie dwukrotnie mniej energii niż prąd stały o natężeniu  $I = 1A$ . Aby porównać energetyczne skutki przepływu obu prądów przyjęto, że prądy zmienne będzie się opisywać podając tzw. **wartości skuteczne**

napięć i prądów:  $U_{SK} = U_0/\sqrt{2}$  i  $I_{SK} = I_0/\sqrt{2}$ . (Prąd zmienny o amplitudzie natężenia  $I_0 = 1.41$  A czyli  $I_{SK} = 1A$  wydzieli na rezystancji taką samą energię jak prąd stały  $I = 1A$ ).

#### **4. Przepływ prądu zmiennego przez pojemność (kondensator) i indukcyjność (cewkę).**

 W obwodach prądu zmiennego mogą oprócz rezystancji występować również inne elementy, których obecność w obwodach prądu stałego mogła być zauważalna jedynie podczas krótkotrwałych stanów przejściowych , zachodzących podczas włączania lub wyłączania zasilania. Elementami takimi są kondensator (reprezentujący wielkość nazywaną pojemnością elektryczną C) i cewka (indukcyjność L).

**Kondensator** zbudowany jest z dwóch przewodników (okładki kondensatora) rozdzielonych dielektrykiem. Po podłączeniu do źródła napięcia stałego *U*, na okładkach gromadzi się ładunek elektryczny  $Q$  proporcjonalny do wielkości napięcia:  $Q = CU$ . Stała proporcjonalności  $C$  nazywana jest **pojemnością** kondensatora (jednostką pojemności jest farad  $[F] = \frac{c}{v}$  $\frac{c}{|V|}$ ). W najczęściej spotykanej wersji kondensatora płaskiego, dwie warstwy cienkiej folii metalicznej rozdzielone są warstwą folii dielektrycznej. Pojemność takiego kondensatora jest proporcjonalna do powierzchni folii przewodzącej, a odwrotnie proporcjonalna do odległości pomiędzy okładkami. Prąd stały nie przepływa przez kondensator i stanowi on **przerwę** w obwodzie elektrycznym. Przepływ prądu zmiennego jest skutkiem cyklicznego przeładowywania okładek kondensatora w trakcie sinusoidalnych zmian polaryzacji napięcia zewnętrznego.

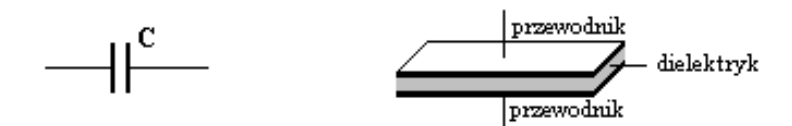

Rys. 4. Symbol graficzny pojemności elektrycznej, budowa kondensatora płaskiego.

 **Cewkę** (zwaną niekiedy solenoidem) tworzy przewodnik zwinięty w pętlę, najczęściej wielozwojową, a często wielowarstwową. W obwodzie prądu stałego przepływający przez cewkę prąd o natężeniu *I* wytwarza pole magnetyczne o indukcji *B*, którego strumień *Φ* we wnętrzu cewki jest proporcjonalny do natężenia prądu:  $\phi = LI$ . Współczynnik proporcjonalności *L* nazywany jest współczynnikiem indukcji lub indukcyjnością cewki (jednostką indukcyjności jest henr  $[H] = \left[\frac{W}{A}\right]$  $\frac{V}{A}$ ]). Indukcyjność jest wprost proporcjonalna do kwadratu liczby zwojów i pola poprzecznego przekroju cewki, a odwrotnie proporcjonalna do jej długości. Wielokrotny wzrost indukcyjności cewki można uzyskać wprowadzając do jej wnętrza ferromagnetyczny rdzeń (np. żelazny). Jeszcze większą indukcyjność mają cewki o rdzeniu tworzącym zamknięty obwód magnetyczny. Dla idealnej indukcyjności (o zerowej rezystancji) w obwodzie prądu stałego spadek napięcia na cewce, podobnie jak na prostoliniowym przewodniku, jest niemierzalnie mały, i stanowi ona **zwarcie w obwodzie**. Przepływający przez cewkę prąd zmienny wywołuje zmianę pola magnetycznego wokół cewki. Zgodnie z prawem Faradaya zmieniające się pole magnetyczne wywołuje powstanie dodatkowej siły elektromotorycznej przeciwdziałające zmianie natężenia prądu w obwodzie cewki. Zjawisko to zwane jest samoindukcją lub indukcja własną.

$$
\varepsilon = -L\frac{\Delta t}{\Delta t} \text{ lub w postaci różniczkowej } \varepsilon = -L\frac{dl}{dt}
$$
 (14)

$$
\text{mod} \quad \text{main}
$$

Rys. 5. Symbol graficzny indukcyjności, budowa cewki bezrdzeniowej.

W obwodach prądu zmiennego zarówno pojemność jak i indukcyjność zachowują się odmiennie niż rezystancja. Dla rezystancji, zgodnie z **prawem Ohma**,natężenie prądu  $I(t) = I_0 \sin \omega t$  przepływającego przez rezystor *R* jest wprost proporcjonalne do napięcia na jego końcach  $U(t) = U_0 \sin \omega t$ , a współczynnikiem proporcjonalności jest opór *R*:  $U = IR$ . Równanie jest słuszne zarówno dla napięć i prądów chwilowych  $U_0$  sin  $\omega t = R I_0$  sin  $\omega t$ , jak i amplitud  $U_0 = R I_0$ , czy wartości skutecznych  $U_{SK} = RI_{SK}$ , (patrz rys.6a).

 Dla pojemności i indukcyjności natężenie przepływającego przez nie prądu również zależy od napięcia, ale oba elementy powodują **przesunięcie fazy φ** pomiędzy napięciem, a natężeniem prądu (patrz rys.5b,c). Natężenie prądu przepływającego przez kondensator wyprzedza w fazie napięcie na kondensatorze o π/2 (¼ okresu), natomiast dla indukcyjności natężenie jest opóźnione względem napięcia o π/2 ( $\frac{1}{4}$  okresu).

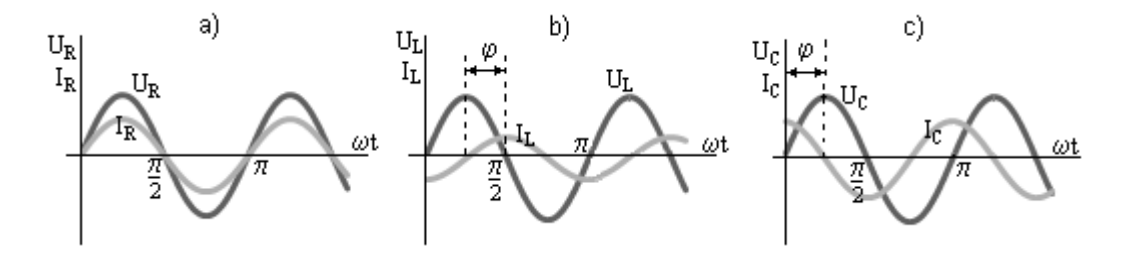

Rys. 6. Przesunięcie fazowe pomiędzy napięciem i natężeniem wprowadzane przez a) rezystancję, b) indukcyjność i c) pojemność.

Wielkość charakteryzującą zależność między natężeniem prądu i napięciem w obwodach prądu zmiennego  $U_{SK}/I_{SK}$  (lub  $U_0/I_0$ ) nazywamy zawadą, którą możemy wyrazić wzorem:

$$
Z = \sqrt{R^2 + X^2} \tag{15}
$$

gdzie X nazywane jest reaktancją. Wielkość ta określa opór jaki stawiają elementy pojemnościowe i indukcyjne w czasie przepływu prądu przemiennego o określonej częstości kołowej ω.

$$
Dla kondensator a X_C = \frac{1}{\omega C}
$$
\n(16)

$$
Dla cewki X_L = \omega L \tag{17}
$$

## **5. układ RL**

Napięcie sinusoidalne zmienne U(t) przyłożone do układu złożonego z opornika R i cewki o indukcyjności L wywołuje w nim przepływ prądu zmiennego I(t):

 $I(t) = I_0 \sin(\omega t)$  gdzie I<sub>0</sub> jest amplitud natężenia prądu.

Na oporze R spadek napięcia wynosi:

$$
U_R(t) = I_0 R \sin(\omega t),\tag{18}
$$

a na cewce indukcyjnej:

$$
U_L(t) = L\frac{dl}{dt} = I_0 \omega L \cos(\omega t). \tag{19}
$$

Obliczając całkowity spadek napięcia otrzymujemy:

$$
U(t) = U_R(t) + U_L(t) = I_0 R \left( \sin(\omega t) + \frac{\omega L}{R} \cos(\omega t) \right) = I_0 R \left( \sin(\omega t) + \frac{\omega L}{R} \sin\left(\omega t + \frac{\pi}{2}\right) \right).
$$

Po wykonaniu przekształceń otrzymamy:

$$
U(t) = I_0 \sqrt{R^2 + \omega^2 L^2} \sin(\omega t + \varphi) = U_0 \sin(\omega t + \varphi),
$$
\n(20)\ngdzie tan  $\varphi = \frac{\omega L}{R}$ .

Prawo Ohma dla napięć i natężeń skutecznych (lub amplitud) dla układu RL można przedstawić w postaci:

$$
I_{SK} = \frac{U_{SK}}{Z} = \frac{U_{SK}}{\sqrt{R^2 + \omega^2 L^2}}.\tag{21}
$$

# **5. układ RC**

Spadki napięć w układzie złożonym z opornika R i kondensatora o pojemności C wynoszą:

$$
U_R(t) = I_0 R \sin(\omega t) \tag{22}
$$

$$
U_C(t) = \frac{q}{c} = \frac{1}{c} \int I(t)dt = -I_0 \frac{1}{\omega c} \cos(\omega t). \tag{23}
$$

Całkowity spadek napięcia wynosi:

$$
U(t) = U_R(t) + U_C(t) = I_0 \left( R \sin(\omega t) - \frac{1}{\omega c} \cos(\omega t) \right) = I_0 \left( R \sin(\omega t) + \frac{1}{\omega c} \sin\left(\omega t - \frac{\pi}{2}\right) \right).
$$

Po przekształceniach otrzymujemy:

$$
U(t) = I_0 \sqrt{R^2 + \left(\frac{1}{\omega c}\right)^2} \sin(\omega t - \varphi) = U_0 \sin(\omega t - \varphi),\tag{24}
$$

gdzie tan  $\varphi = \frac{1}{\sqrt{2}}$  $\frac{1}{\omega CR}$ .

Prawo Ohma dla napięć i natężeń skutecznych (lub amplitud) dla układu RC można przedstawić w postaci:

$$
I_{SK} = \frac{U_{SK}}{Z} = \frac{U_{SK}}{\sqrt{R^2 + \left(\frac{1}{\omega C}\right)^2}}.
$$
\n(25)

#### **6. Szeregowy układ RLC.**

W praktyce, obwodu zawierającego wyłącznie pojemność *C* i indukcyjność *L* nie da się uzyskać. Każda cewka reprezentująca indukcyjność *L*, wykonana z realnego przewodnika (drutu) ma niezerową rezystancję *R*. Dlatego układ szeregowy cewki i kondensatora stanowi w praktyce układ trzech elementów rezystancji, indukcyjności i pojemności, nazywany szeregowym układem RLC.

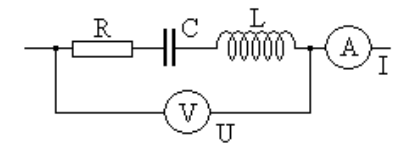

Rys. 7. Szeregowe połączenie cewki i kondensatora ( układ RLC).

W układzie tym, podobnie jak dla pojedynczych elementów R, L i C, wartości skuteczne natężenia prądu  $I_{SK}$  i napięcia  $U_{SK}$  są do siebie wprost proporcjonalne  $U_{SK} = I_{SK}Z$ , gdzie Z wynosi:

$$
Z = \sqrt{R^2 + \left(\frac{1}{\omega c} - \omega L\right)^2} = \sqrt{R^2 + (R_C - R_L)^2}
$$
 (26)

Wielkość  $Z = \sqrt{R^2 + (R_C - R_L)^2}$  nazywana jest zawadą szeregowego obwodu RLC. Jednostką zawady jest om [Ω]=[V/A]. Przesunięcie fazowe pomiędzy napięciem i natężeniem układu RLC określa wyrażenie:

$$
tg\varphi = \frac{1}{R}(R_c - R_L). \tag{27}
$$

W szeregowym obwodzie RLC może, w szczególnym przypadku, wystąpić efekt **rezonansu napięć**. Jeżeli spełniony będzie warunek  $R_c = R_l$  (tj.  $\omega L = 1/\omega C$ ) to z równań (21) i (22) wynika, że zawada obwodu będzie równa oporowi rezystancji  $(Z = R)$ , a natężenie prądu będzie zgodne w fazie z napieciem. Natężenie prądu w obwodzie ograniczone będzie wyłącznie wartością rezystancji R i wyniesie:  $I = U/R$ .

# **Wersja uproszczona wykonania ćwiczenia i opracowania wyników**

# **pomiarów**

#### **I. ZASADA POMIARU**

W obwodzie prądu stałego, natężenie prądu *I* płynącego przez cewkę o oporze omowym *R* i indukcyjności *L* jest wprost proporcjonalne do napięcia *U*, a stosunek napięcia do natężenia jest równy oporowi *R*:  $U/I = R$ . Wartość skuteczna natężenia prądu zmiennego  $I_{SK}$  przepływającego przez cewkę jest również proporcjonalna do napięcia skutecznego  $U_{SK}$ , a stosunek  $U_{SK}$  do  $I_{SK}$ , nazywany zawadą Z, jest równy:  $\frac{\partial_{SK}}{\partial_{SK}} = Z = \sqrt{R^2 + (\omega L)^2}$  (gdzie  $\omega$  oznacza częstość kołową). Wyniki obu pomiarów pozwalają, dla znanej *ω*, wyznaczyć poszukiwane parametry cewki: jej opór *R* i indukcyjność *L*. Do ustalenia pojemności *C* kondensatora wystarcza pomiar jego zawady: *Z = 1/ωC*. Zawada szeregowego połączenia cewki i kondensatora wynosi:  $Z = \sqrt{R^2 + (\omega L - 1/\omega C)^2}$ . Gdy spełniony jest warunek *ωL=1/ωC* w obwodzie ma miejsce rezonans zapięć i wówczas *Z = R*.

## **II. CEL ĆWICZENIA**

a) Pomiar współczynnika samoindukcji cewki z otwartym i zamkniętym strumieniem magnetycznym, b) wyznaczenie pojemności dwu kondensatorów i ich układów szeregowego i równoległego, c) sprawdzenie zjawiska rezonansu elektrycznego w szeregowym układzie RLC.

#### **III. WYKONANIE ĆWICZENIA**

1. Zestawić obwodu zgodnie ze schematem włączając w miejsce X cewkę bez zwory. Przełącznik znajdujący się na zasilaczu ustawić w pozycji **=** (napięcie stałe). Amperomierz (MY61) ustawić na zakres A=200m, woltomierz (MY67-multimetr z automatycznym wyborem zakresu) na zakres V=.

#### **Poprawność obwodu sprawdza prowadzący zajęcia**.

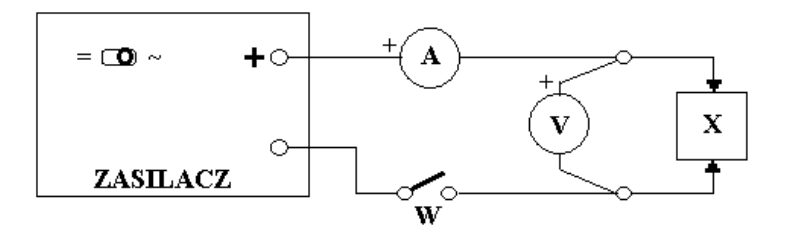

- 2. Włączyć do sieci zasilacz i zamknąć obwód wyłącznikiem W. Wskazania multimetrów wpisać do tabeli wyników.
- 2. Zamknąć zworą strumień magnetyczny w rdzeniu cewki i ponownie zanotować wskazania mierników.
- 3. Wyłączyć zasilanie obwodu wyłącznikiem W. Przełącznik na zasilaczu ustawić w położenie  $\approx$ . Amperomierz (MY61) ustawić na zakres A $\approx$  200m, woltomierz (MY67) na zakres V $\approx$ . Zamknąć obwód wyłącznikiem W. Zanotować wskazania mierników dla cewki ze zworą i bez niej. Wyłączyć zasilanie obwodu wyłącznikiem W.
- 5. Włączyć do obwodu w miejsce X kondensator C1. Zamknąć obwód wyłącznikiem W i zanotować wskazania mierników. Powtórzyć pomiary dla kondensatora C<sub>2</sub> i dla układu C<sub>1</sub> C<sub>2</sub> połączonych szeregowo i równolegle.
- 6. Powtórzyć pomiary dla szeregowego połączenia cewki bez zwory i kondensatora C1.
- 7. Wyłączyć zasilacz i multimetry.

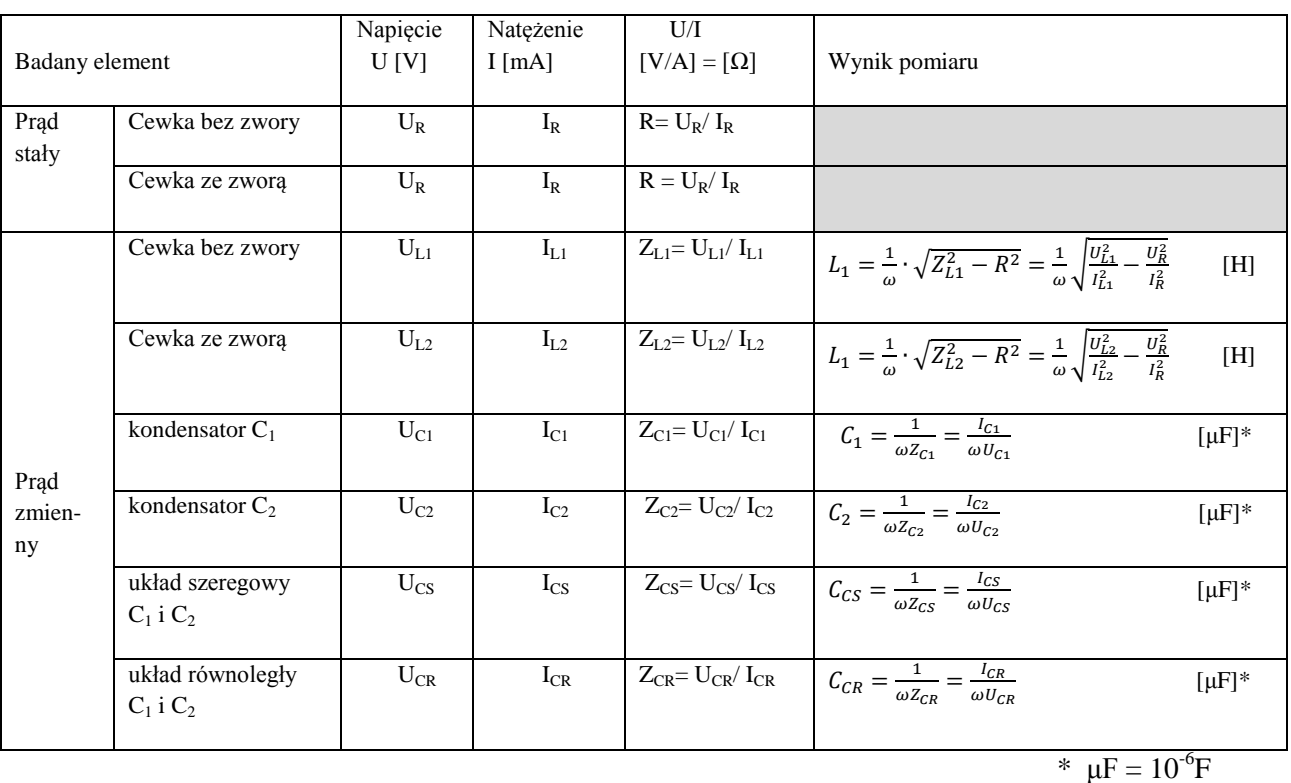

#### **Tabela wyników**

#### **IV. OPRACOWANIE WYNIKÓW**

\*  $\mu$ F = 10<sup>-6</sup>F

Uzupełnić tabelę o wartości oporów i zawad badanych elementów, a następnie o wartości poszukiwanych indukcyjności L i pojemności C. W obliczeniach przyjąć ω = 2πf =2∙3.14∙50 = 314 s-1 .

#### **V. OBLICZANIE NIEPEWNOŚCI POMIAROWYCH**

 1. Obliczyć niepewność maksymalną pomiarów napięcia i natężenia prądu przyjmując, że niepewności maksymalne multimetrów cyfrowych serii MY wynoszą:

pomiar napięcia stałego (V=)  $\Delta_d U=0.7\%$  wartości zmierzonej + 2cyfry, pomiar napięcia zmiennego (V $\approx$ )  $\Delta_dU=0.8\%$  wartości zmierzonej + 3cyfry, pomiar natężenia prądu stałego  $(A=)$   $\Delta_dI=1.2\%$  wartości zmierzonej + 3cyfry, pomiar natężenia prądu zmiennego (A $\approx$ )  $\Delta_d$ I=1.5% wartości zmierzonej + 5cyfr.

Przykład: U<sub>DC</sub> = 17.25V,  $\Delta_d U = 0.007$ ·U<sub>DC</sub> + 0.02V = 0.12V + 0.02V = 0.14V

2. Obliczyć niepewności standardowe typu B pomiarów napięć U<sub>L1</sub>, U<sub>C1</sub> i natężeń prądu I<sub>L1</sub>, I<sub>C1</sub> stosując wzór:

$$
u(X) = \frac{\Delta_d X}{\sqrt{3}} \quad \text{np. } u(U_{L1}) = \frac{\Delta_d U_{L1}}{\sqrt{3}}
$$

3. Obliczyć niepewność standardową indukcyjności L<sup>1</sup>

$$
u(L_1) = \sqrt{\left(\frac{\partial L_1}{\partial U_{L1}}\right)^2 \cdot u^2(U_{L1}) + \left(\frac{\partial L_1}{\partial I_{L1}}\right)^2 \cdot u^2(I_{L1}) + \left(\frac{\partial L_1}{\partial U_R}\right)^2 \cdot u^2(U_R) + \left(\frac{\partial L_1}{\partial I_R}\right)^2 \cdot u^2(I_R)}
$$

- 4. Zapisać końcowy wynik pomiaru indukcyjności L<sub>1</sub> razem z niepewnością standardową stosując odpowiednie zaokrąglenia.
- 5. Obliczyć niepewność standardową pojemności C<sub>1</sub> stosując metodę opisaną w "Wprowadzeniu do metod opracowania wyników pomiarowych" na stronie 10 wzory 10-12.
- 6. Zapisać końcowy wynik pomiaru pojemności  $C_1$  razem z niepewnością standardową stosując odpowiednie zaokrąglenia.

# **Wersja rozszerzona wykonania ćwiczenia i opracowania wyników pomiarów**

## **I. ZASADA POMIARU**

W obwodzie prądu stałego, natężenie prądu *I* płynącego przez cewkę o oporze omowym *R* i indukcyjności *L* jest wprost proporcjonalne do napięcia *U*, a stosunek napięcia do natężenia jest równy oporowi *R*: *U/I = R*. Wartość skuteczna natężenia prądu zmiennego *I* przepływającego przez cewkę jest również proporcjonalna do napięcia skutecznego *U*, a stosunek *U* do *I*, nazywany zawadą *Z*, jest równy:  $U/I = Z = \sqrt{R^2 + (\omega L)^2}$  (gdzie  $\omega$  oznacza częstość kołową). Wyniki obu pomiarów pozwalają, dla znanej *ω*, wyznaczyć poszukiwane parametry cewki: jej opór *R* i indukcyjność *L*. Do ustalenia pojemności *C* kondensatora wystarcza pomiar jego zawady: *Z = 1/ωC*. Zawada szeregowego połączenia cewki i kondensatora wynosi:  $Z = \sqrt{R^2 + (\omega L - 1/\omega C)^2}$ . Gdy spełniony jest warunek  $\omega L = 1/\omega C$  w obwodzie ma miejsce rezonans zapięć i wówczas *Z = R*.

#### **LITERATURA**

- 1. Bolton W., Zarys Fizyki, część 2, W-wa 1988
- 2. Frisz S., Timoriewa A., Kurs Fizyki, t.2, PWN, W-wa 1955
- 3. Kapuścińska Maria, Fizyka, W-wa 1975
- 4. Orear Jay, Fizyka, t.1, WN-T, W-wa 1990
- 5. Resnick R., Halliday D., Fizyka, t.2, PWN, W-wa 1994

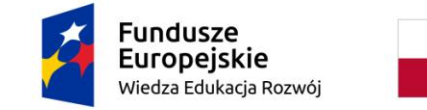

Rzeczpospolita Polska

Unia Europejska Europejski Fundusz Społeczny

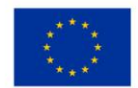

# **36 Pomiar pojemności C kondensatora i indukcyjności L i oporu R cewki.**

# **I WSTĘP**

 W obwodach prądu zmiennego zarówno indukcyjność *L* jak i pojemność *C*, podobnie jak rezystancja *R*, zachowują się zgodnie z prawem Ohma: wraz ze wzrostem napięcia skutecznego *U* na ich końcach proporcjonalnie wzrasta natężenie skuteczne płynącego przez nie prądu I. W odróżnieniu od rezystancji współczynniki proporcjonalności, nazywane odpowiednio oporem indukcyjnym *RL* i oporem pojemnościowym *R<sup>C</sup>* , zależą nie tylko od *L* czy *C*, ale dodatkowo od częstotliwości *f* prądu:.

opór pojemnościowy: 
$$
R_C = \frac{U}{I} = \frac{1}{2 \cdot \pi \cdot C \cdot f}
$$
, opór indukcyjny:  $R_L = \frac{U}{I} = 2 \cdot \pi \cdot L \cdot f$ .

 Praktyczną realizacją elementu indukcyjnego jest cewka, która stanowi szeregowe połączenie indukcyjności *L* i rezystancji *R* ( opór drutu nawojowego). Dla cewki również spełniającej prawo Ohma współczynnik proporcjonalności nazywany zawadą szeregową *Z RL* zależy zarówno od *L, f* jak i od *R*:

$$
Z_{RL}^{2} = \left(\frac{U}{I}\right)^2 = R^2 + R_L^2 = R^2 + 4 \cdot \pi^2 \cdot L^2 \cdot f^2 \tag{2}
$$

**II CEL ĆWICZENIA:** 1. Wyznaczenie pojemności *C* kondensatora, oporu omowego *R* i indukcyjności *L* cewki z pomiarów zależności *RC* i *ZRL* od częstotliwości *f*.

# **III WYKONANIE ĆWICZENIA.**

A. Pomiar pojemności *C* kondensatora.

1. Zestawić obwód pomiarowy zgodnie ze schematem przedstawionym na Rys.1 a). Jako amperomierza i woltomierza użyć multimetrów. Amperomierz ustawić na pomiar prądu zmiennego na zakresie 20mA A~, a woltomierza na pomiar napięcia na zakresie V~ (wybór napięcia automatyczny).

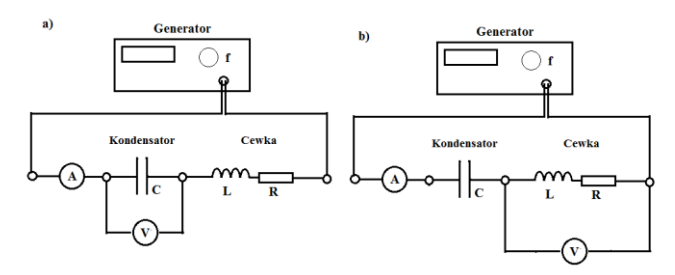

Rys.1 Schemat obwodu pomiarowego: układ do pomiaru charakterystyki częstotliwościowej kondensatora, b) charakterystyki częstotliwościowej cewki .

2. Generator (cyfrowy) uruchamia prowadzący zajęcia:

- a) Nacisnąć przycisk ON ( na wyświetlaczu sin 1.000 kHz).
- b) Nacisnąć przycisk SHIFT. Strzałkami < > zaznaczyć skok częstotliwości 1.0000.
- c) Pokrętłem FREQUENCY ustalić częstotliwość 100Hz.
- d) Nacisnąć przycisk OUTPUT ON i pokrętłem AMPL ADJ ustalić natężenie prądu na około 0.5mA.

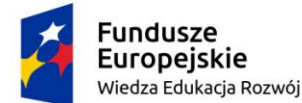

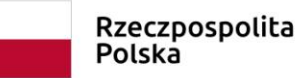

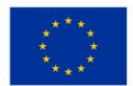

3. Zmieniając pokrętłem FREQUENCY częstotliwość co 100Hz zapisywać w Tabeli 1 wskazania obu multimetrów. Pomiary zakończyć przy częstotliwości 2000Hz.

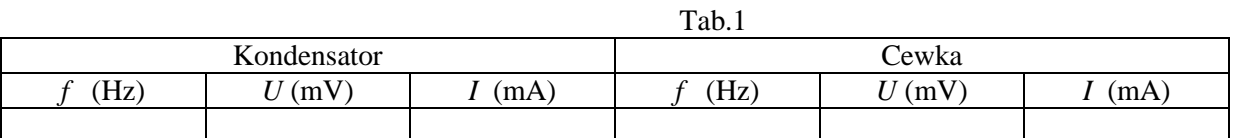

**B.** Pomiar oporu omowego *R* i indukcyjności *L* cewki.

1. Woltomierz podłączyć równolegle do cewki zgodnie ze schematem przedstawionym na Rys.1 b).

2. Przeprowadzić pomiary *U* i *I* podobnie jak dla kondensatora (pkt. I) zapisując wyniki w Tabeli 1.

3. Wyłączyć generator i multimetry.

# **IV OPRACOWANIE WYNIKÓW.** (w arkuszu EXCEL).

## **I Pomiar pojemności C.**

1. Wyniki pomiarów zapisać w arkuszu EXCEL w formie tabeli (Tab.i 2) uzupełniając dwie ostatnie kolumny.

2. Sporządzić wykres *RC(1/f)* (typ punktowy xy ) i dopasować liniową funkcję regresji.

3. Obliczyć pojemność *C* kondensatora *a C*  $\cdot \pi \cdot$  $=$  $2 \cdot \pi$ 1 , gdzie a –współczynnik kierunkowy uzyskanej prostej regresji (pojemność podać w μF).

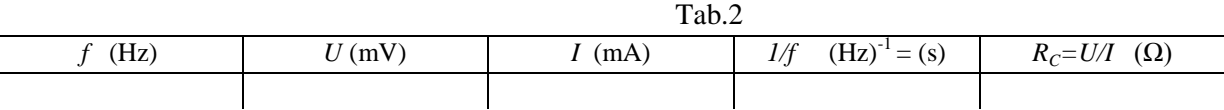

#### **II Pomiar pojemności oporu R i indukcyjności L cewki.**

1. Wyniki pomiarów zapisać w arkuszu EXCEL w formie tabeli (Tab.3) uzupełniając dwie ostatnie kolumny.

2. Sporządzić wykres  $Z_{RL}^{2}(\hat{f}^2)$  (typ punktowy xy) i dopasować liniową funkcję regresji.

3. Obliczyć opór *R* cewki:  $R = \sqrt{b}$ , gdzie b – wyraz wolny prostej regresji.

4. Obliczyć indukcyjność L cewki:  $\cdot \pi$  $=$ 2  $L = \frac{\sqrt{a}}{2}$ , gdzie a - współczynnik kierunkowy uzyskanej prostej regresji.

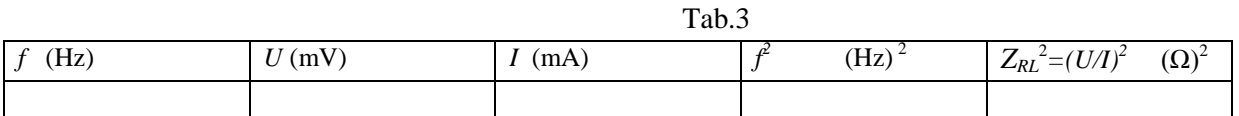